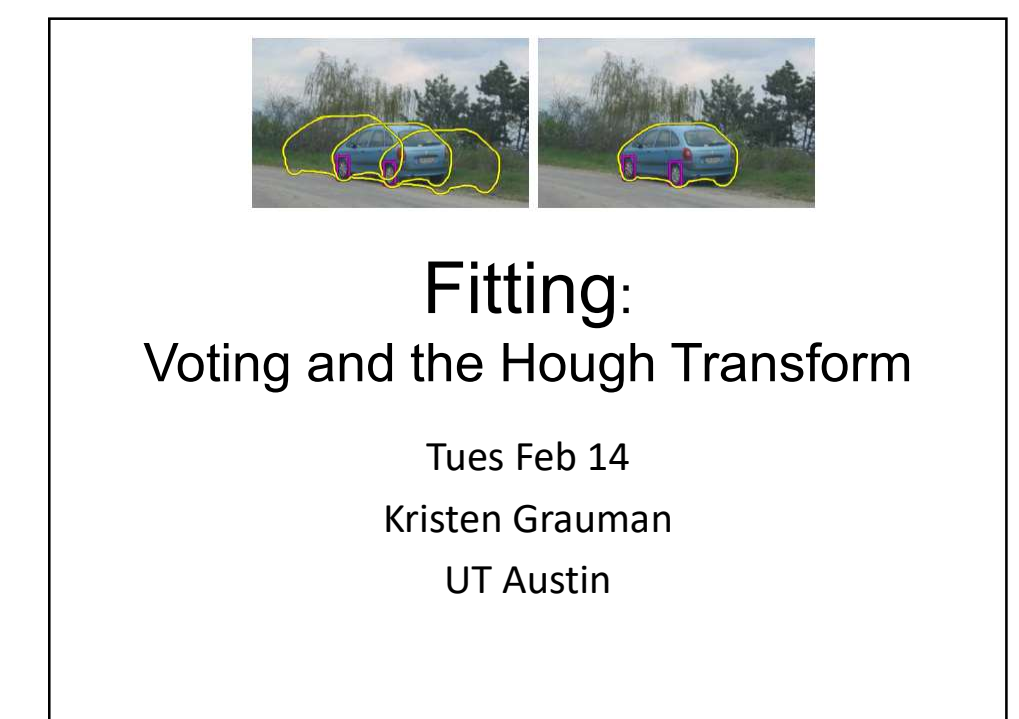

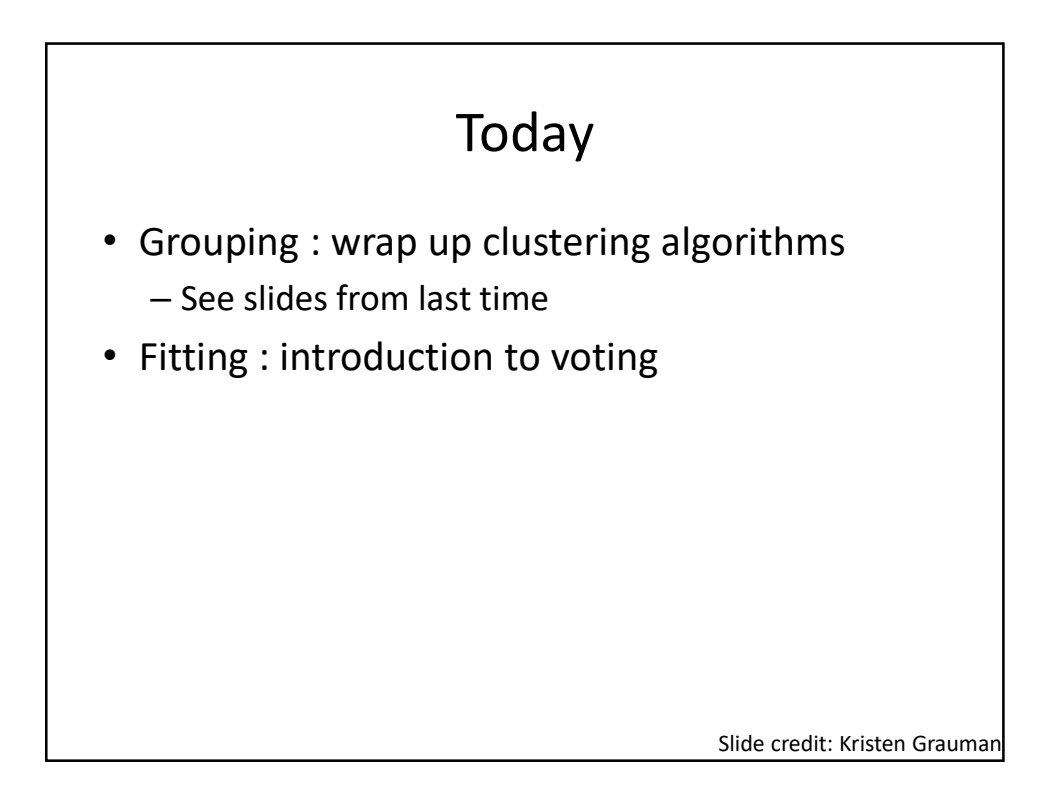

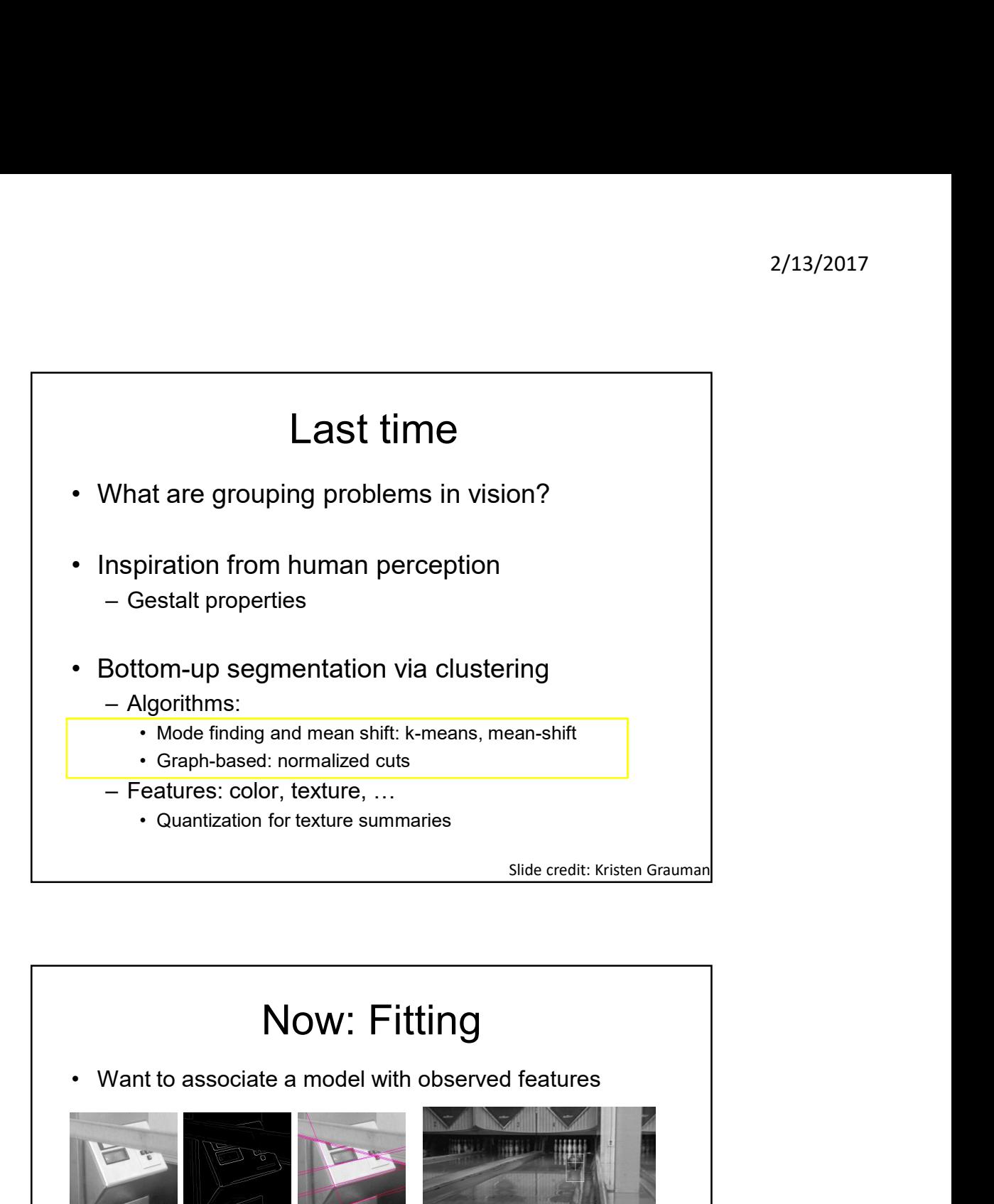

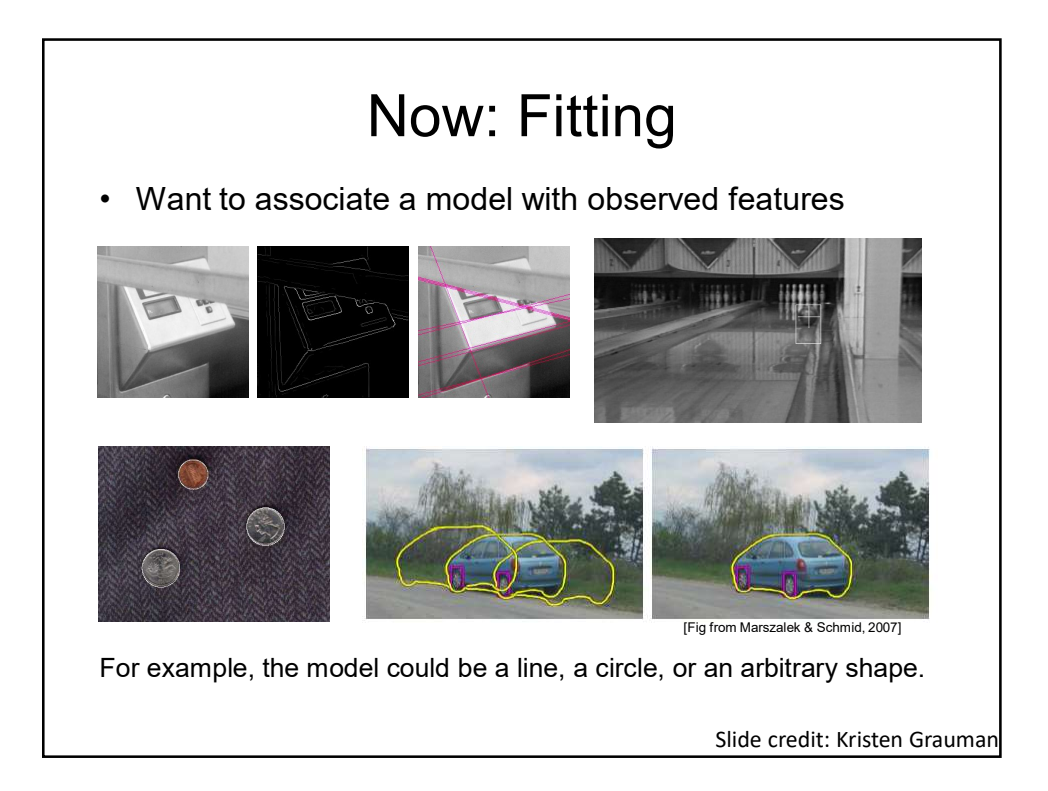

## Fitting: Main idea

- Fitting: Main idea<br>• Choose a parametric model to represent a<br>• Membership criterion is not local<br>• Can't ell whether a point belongs to a given model just by<br>← Can't ell whether a point belongs to a given model just by set of features Fitting: Main idea<br>• Choose a parametric model to represent a<br>• Set of features<br>• Membership criterion is not local<br>• Can't tell whether a point belongs to a given model just by<br>• Chree main questions:<br>• What model represe <sup>2/1</sup><br> **heta**<br>
Choose a parametric model to represent a<br>
et of features<br>
Membership criterion is not local<br>
. Can't tell whether a point belongs to a given model just by<br>
loking at that point belongs to a given model just Fitting: Main idea<br>
• Choose a parametric model to represent a<br>
• Membership criterion is not local<br>
• Membership criterion is not local<br>
• Can't tell whether a point belongs to a given model just by<br>
• China main question <sup>2/13/2017</sup><br> **hat model represents the Schoose a parametric model to represent a**<br>
et of features<br>
Membership criterion is not local<br>  $\sum_{\substack{c \text{Part tell whether a point belongs to a given model just by  
looking at that point  
Three main questions:  
• What model represents this set of features best?  
• How many model instances are there?  
• How many model instances are there?$ <sup>2/13/2017</sup><br>
• Choose a parametric model to represent a<br>
set of features<br>
Membership criterion is not local<br>
• Can't tell whether a point belongs to a given model just by<br>
looking at that point<br>
• What model represents thi <sup>2/1</sup><br> **1998 • Many Schoose a parametric model to represent a**<br> **Except of features**<br> **Membership criterion is not local**<br>
• Can't tell whether a point belongs to a given model just by<br>
looking at that point<br> **Contain ques** Fitting: Main idea<br>• Choose a parametric model to represent a<br>• Membership criterion is not local<br>• Membership criterion is not local<br>• Can't tell whether a point belongs to a given model just by<br>• Three main questions:<br>• Final School Controller and Microsofter Chinacel Chinacel Chinacel Chinacel Chinacel Can't tell whether a point belongs to a given model just by looking at that point<br>
Three main questions:<br>
The main questions:<br>
What model
- - looking at that point
- -
	-
	-
- - and every possible combination of features

Slide credit: L. Lazebnik

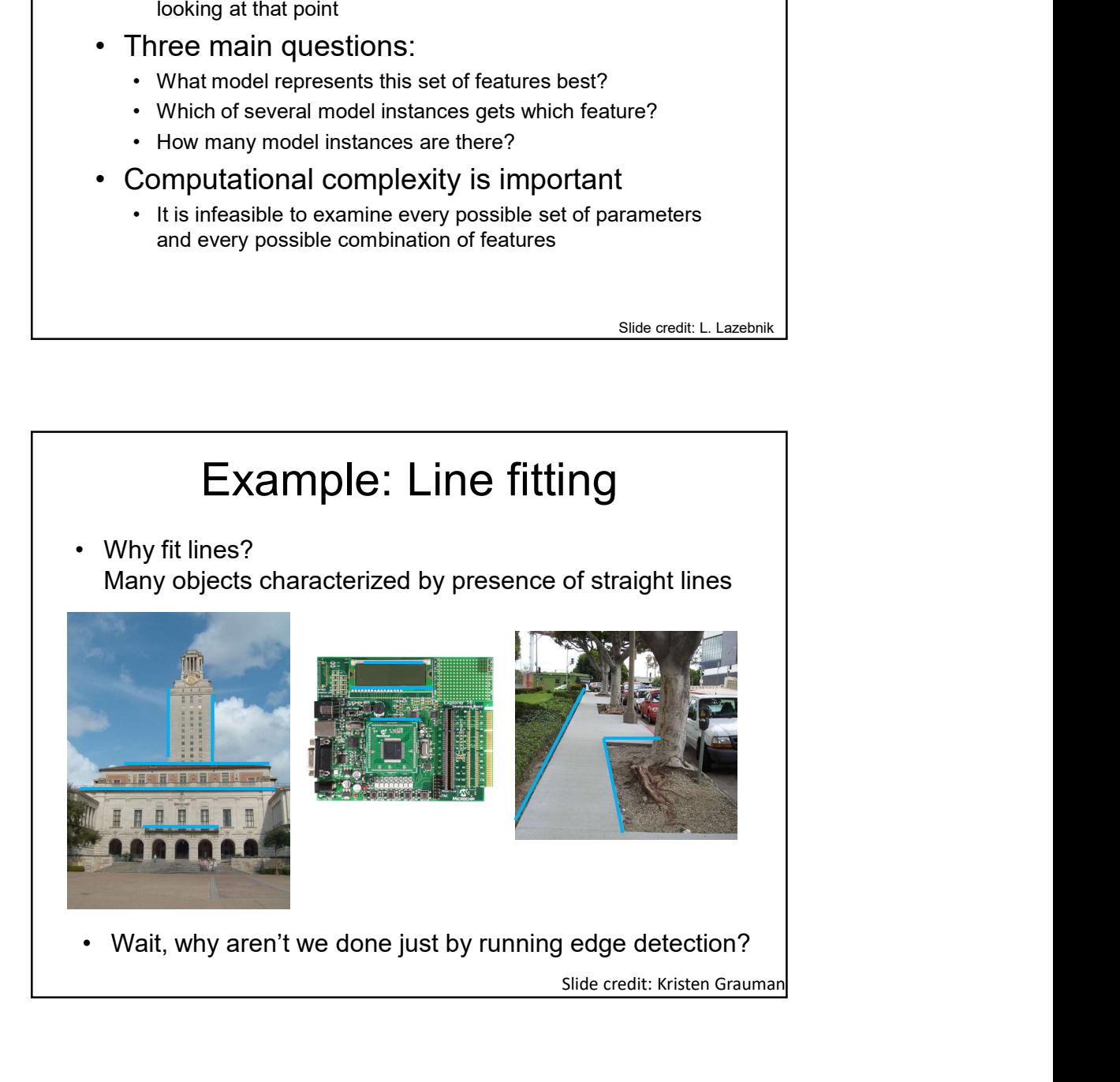

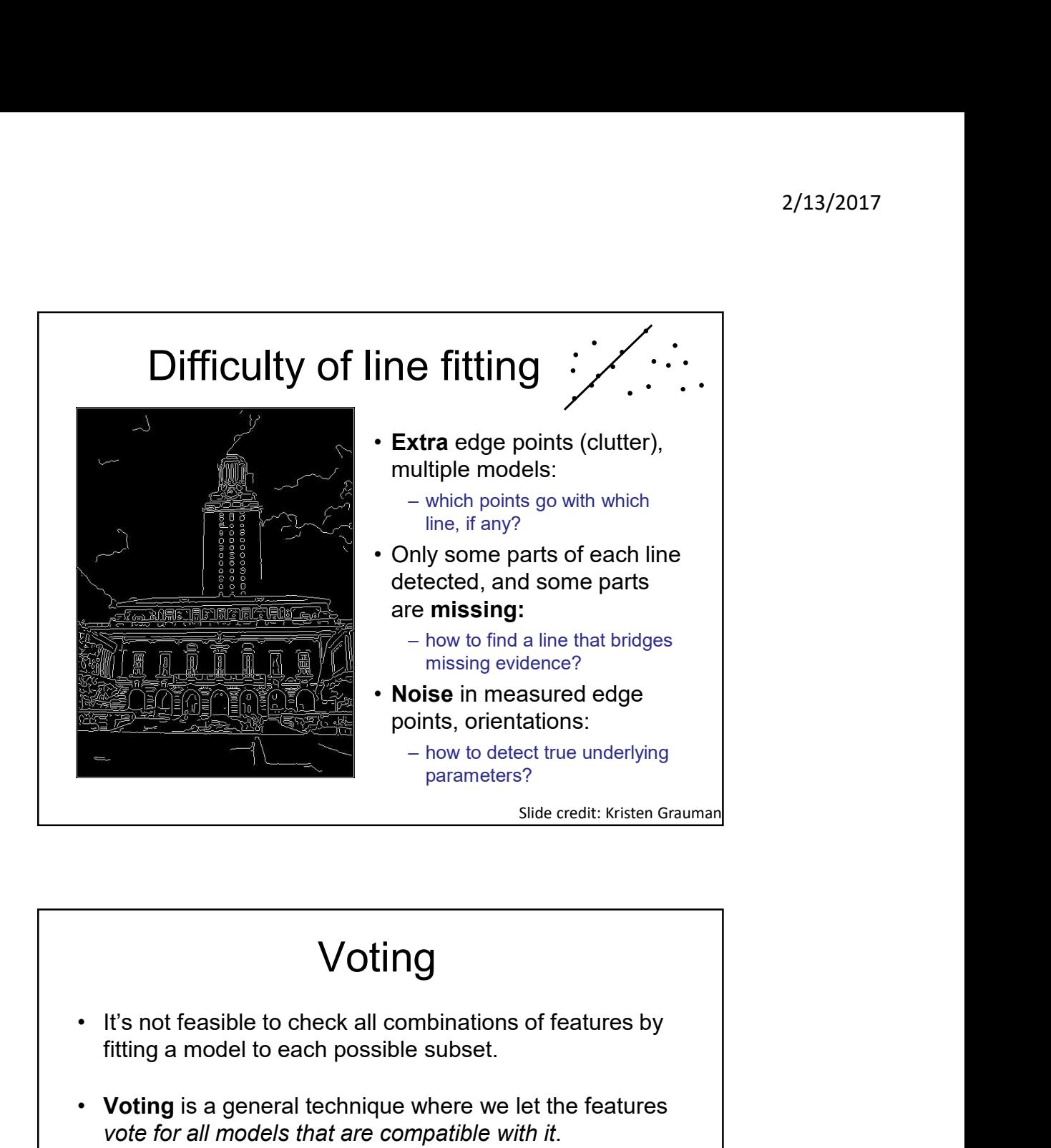

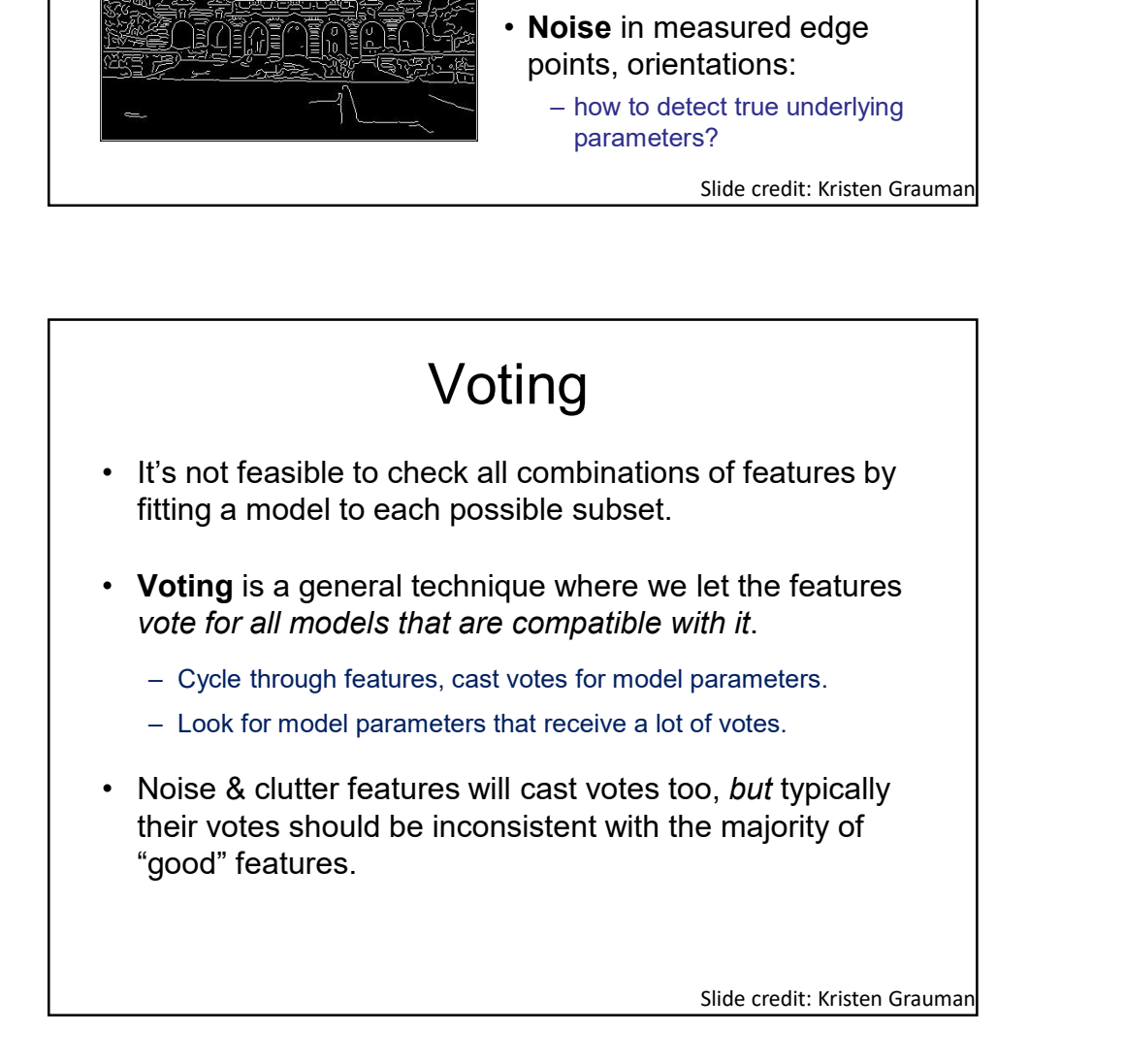

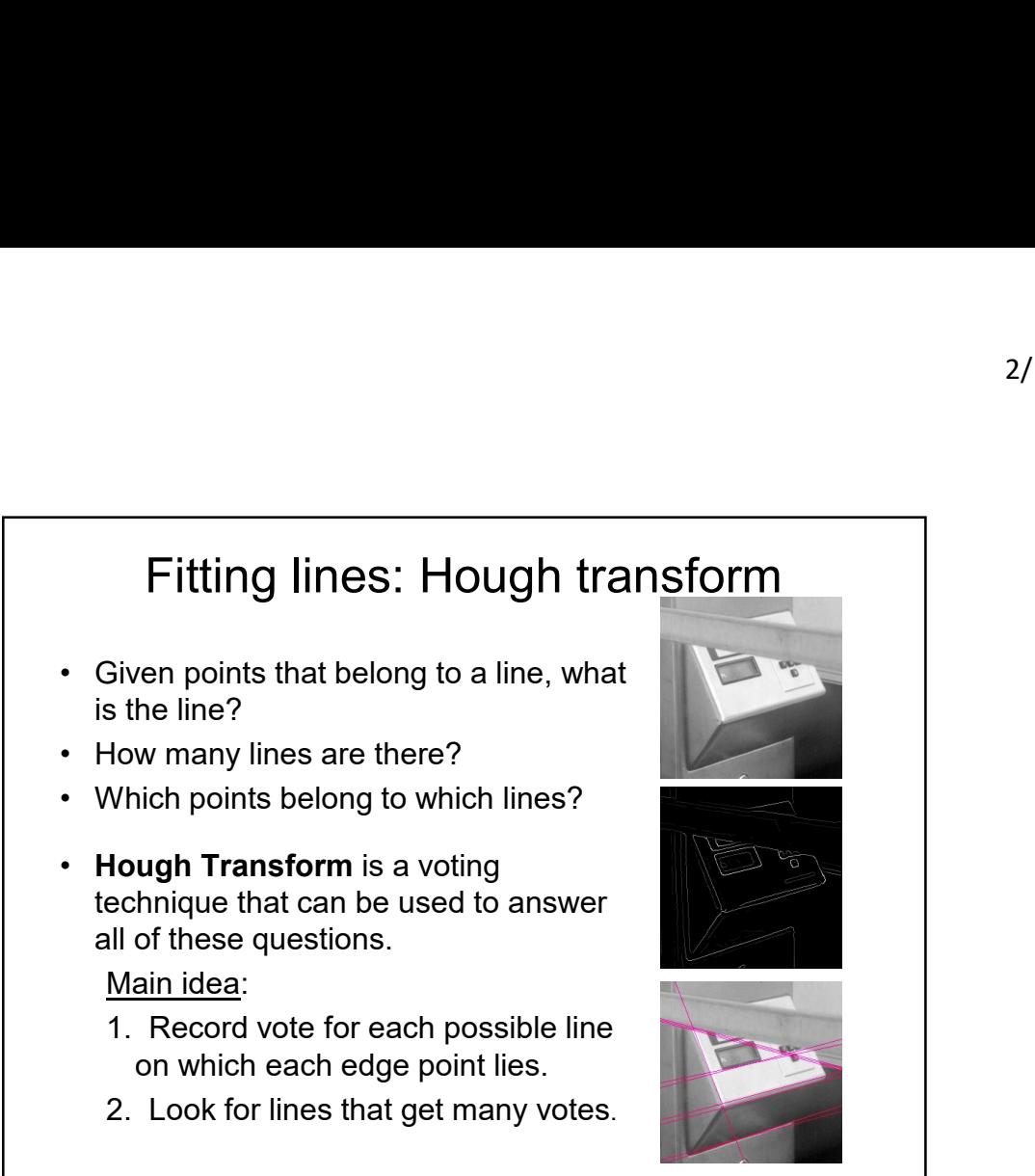

Slide credit: Kristen Grauman

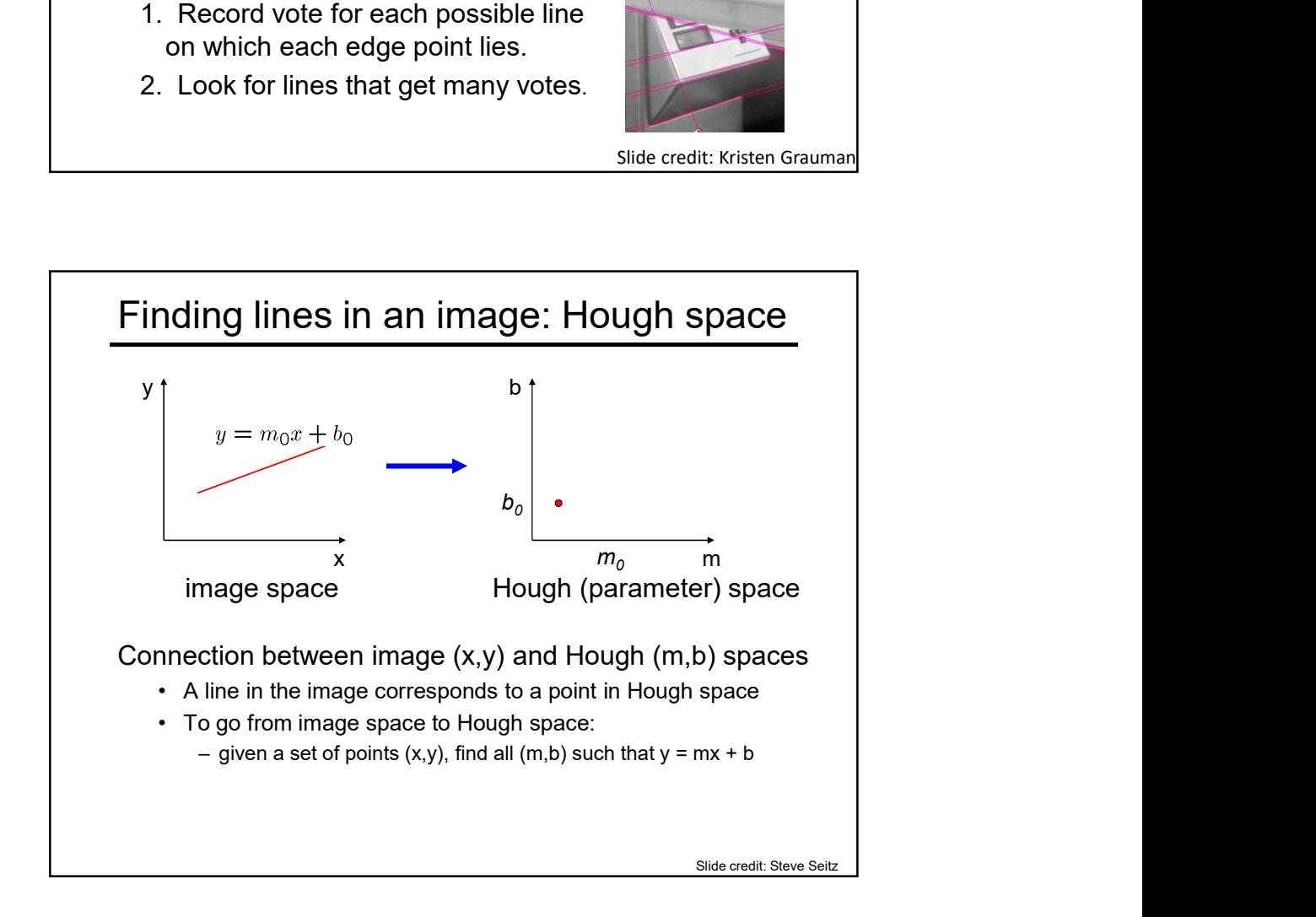

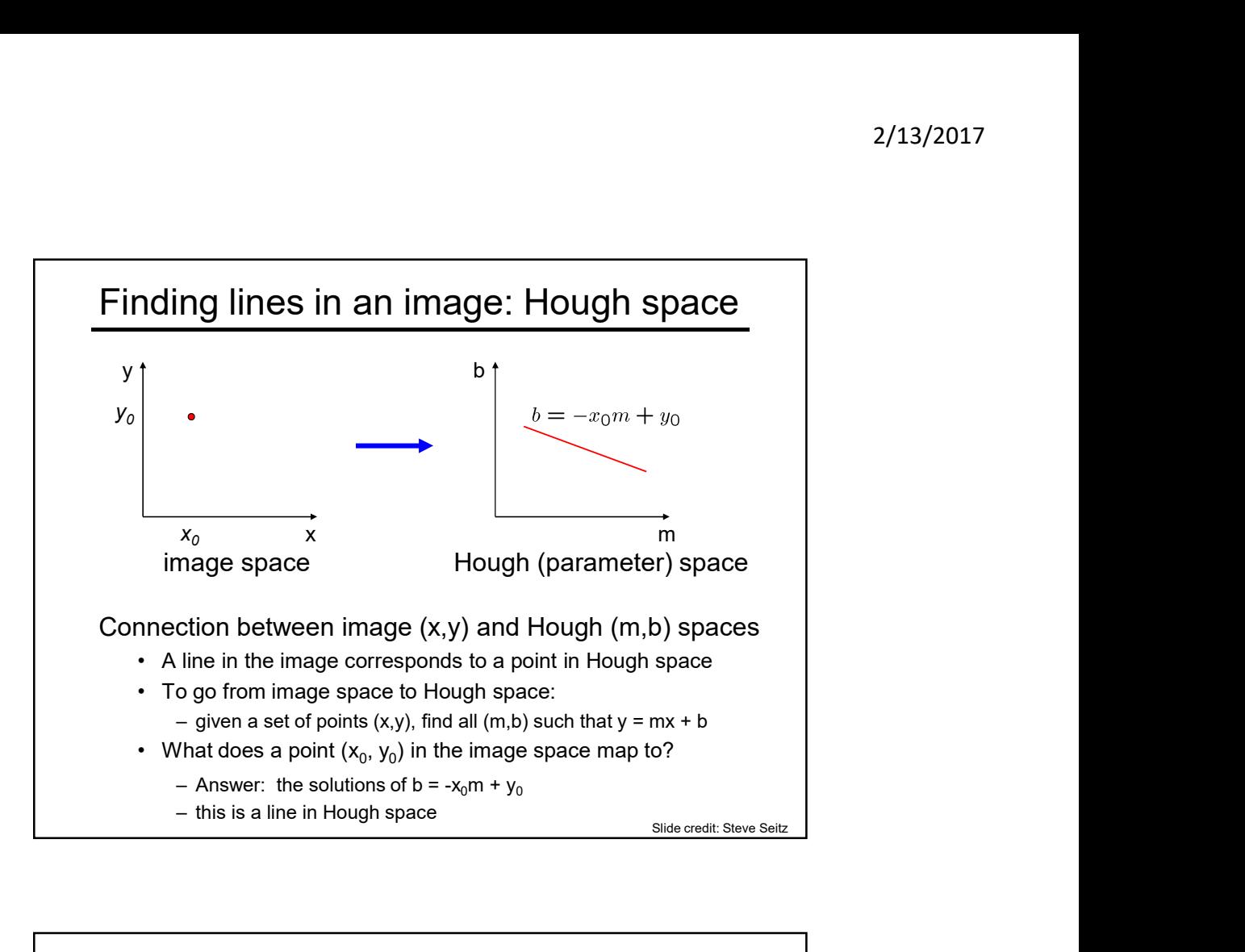

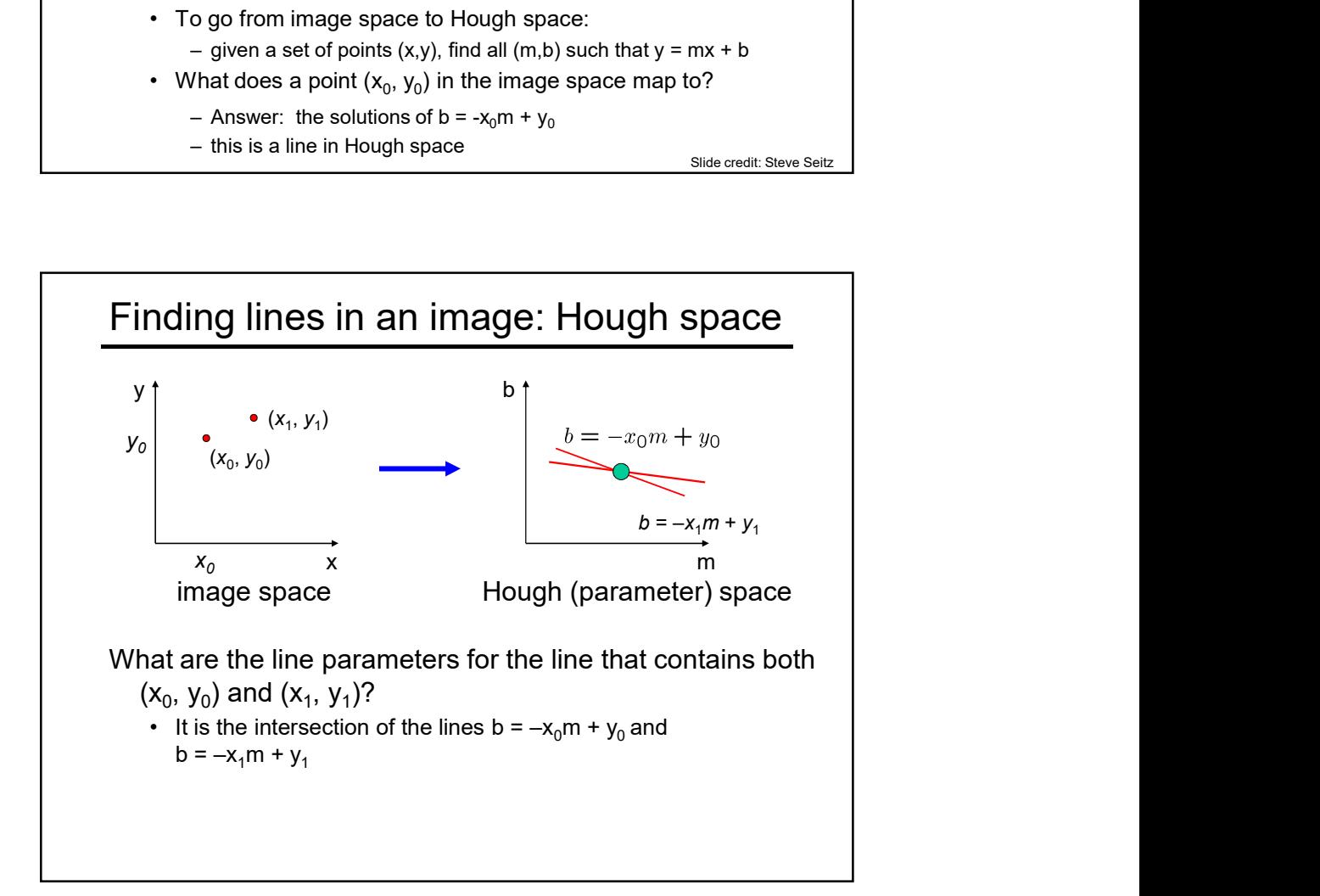

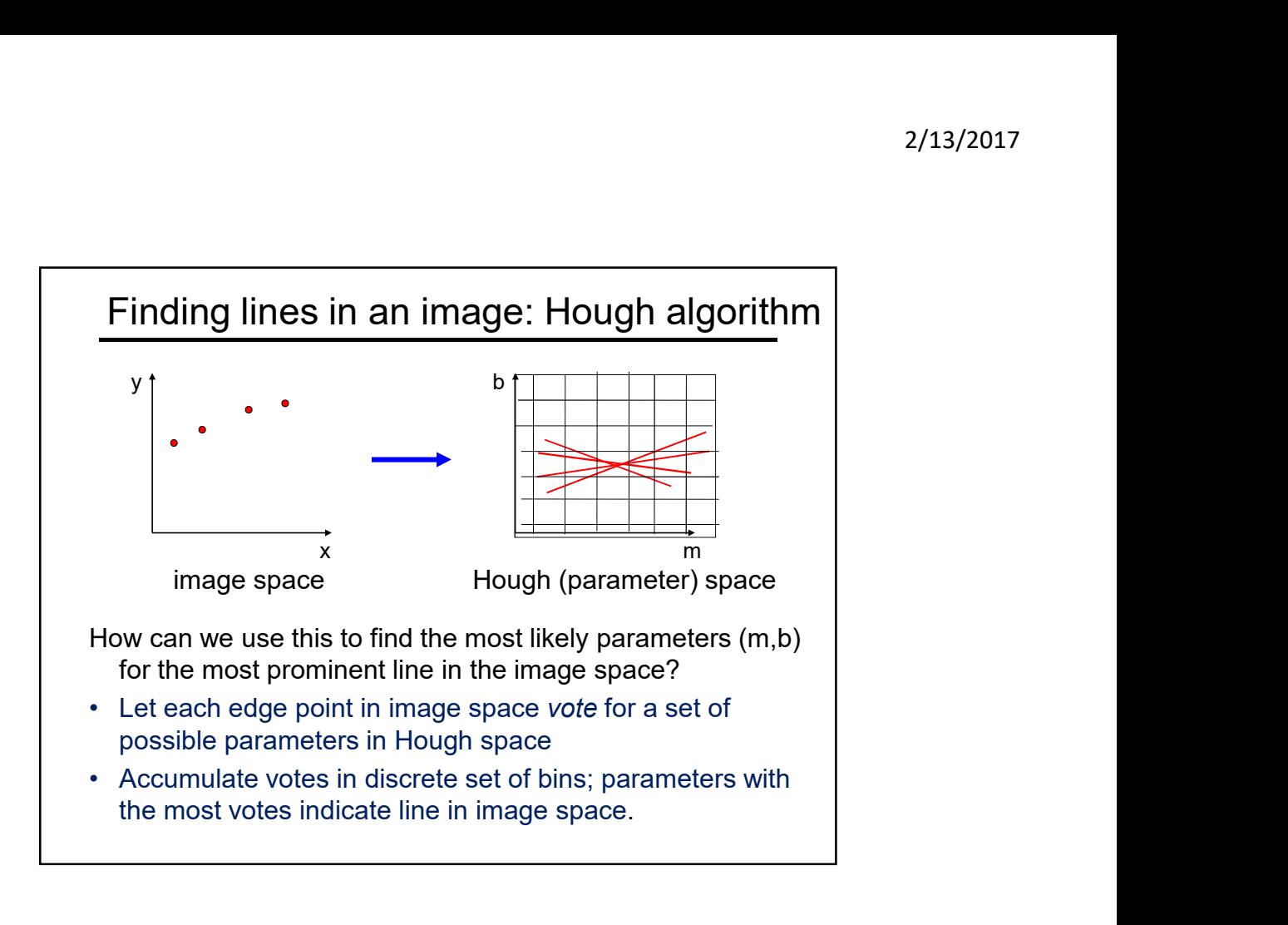

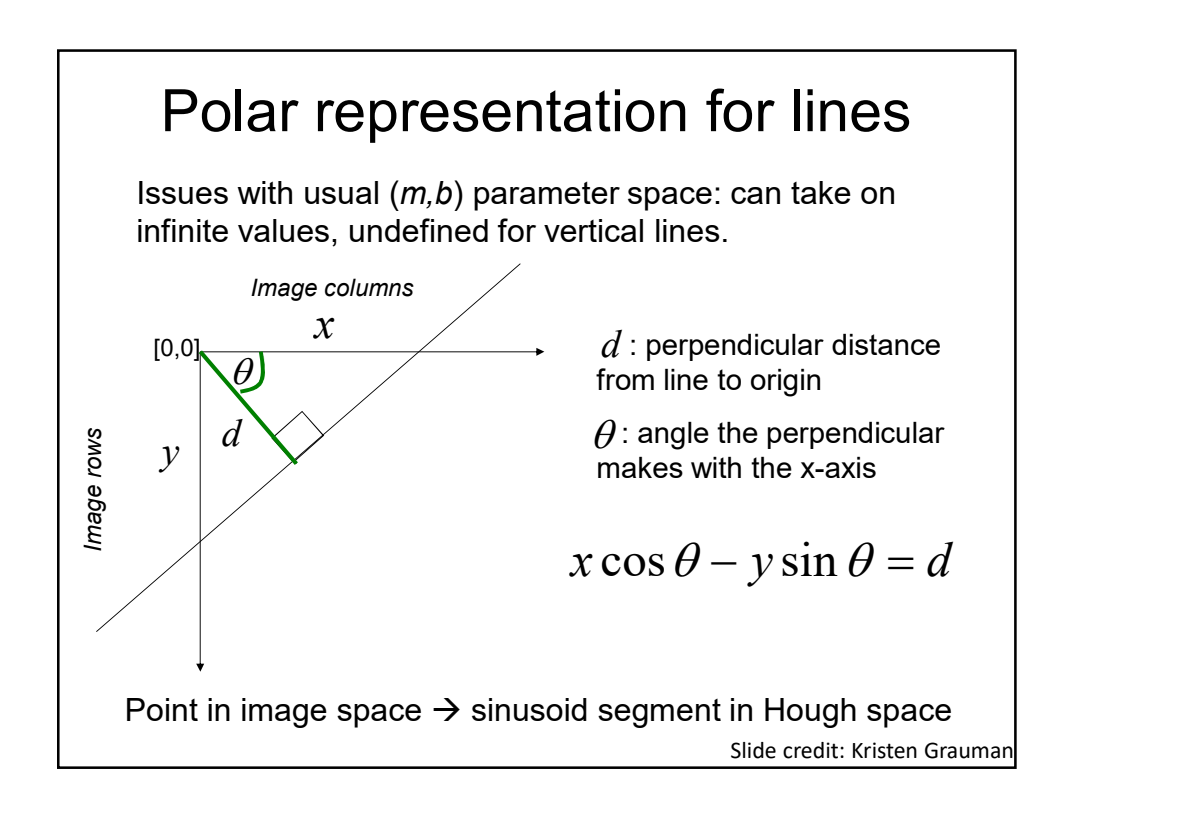

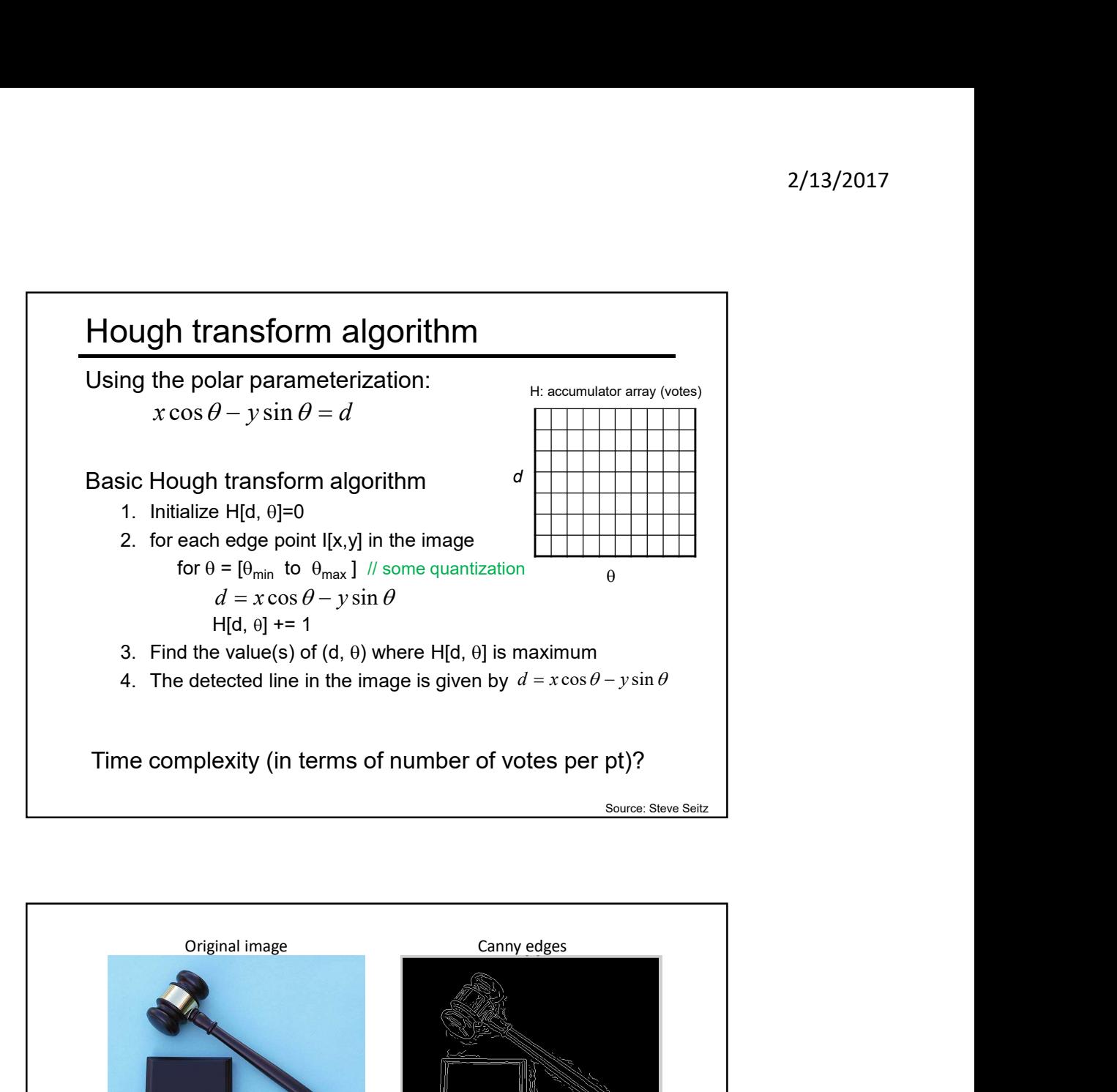

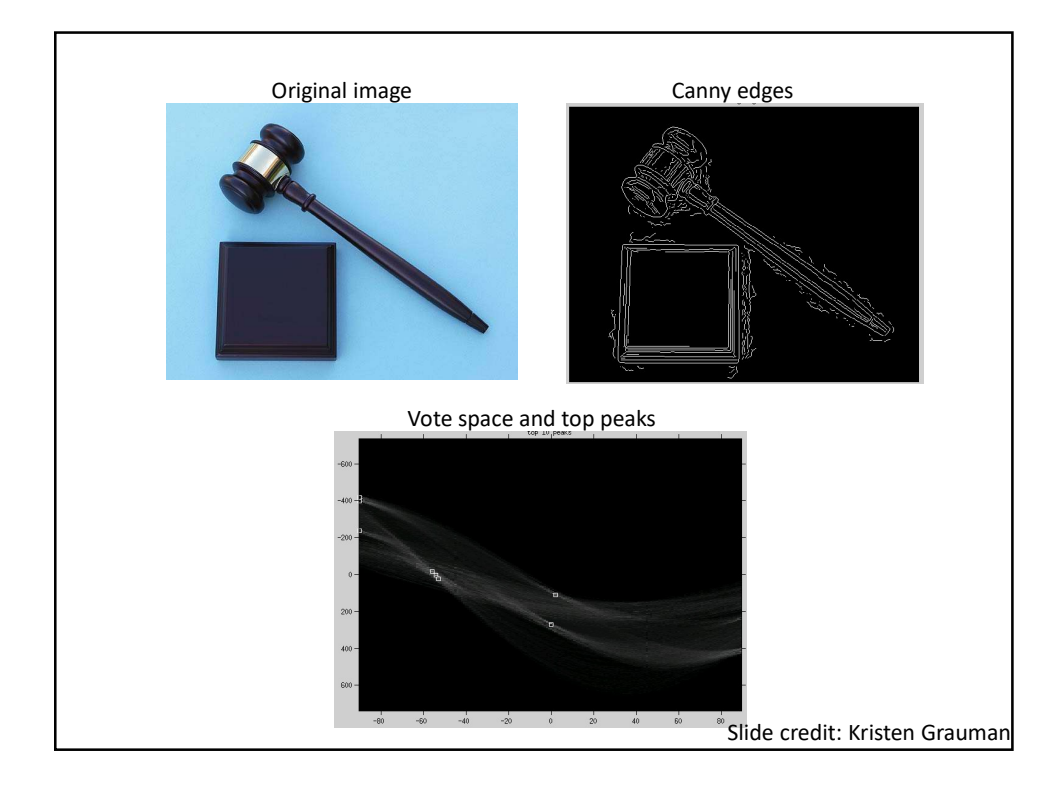

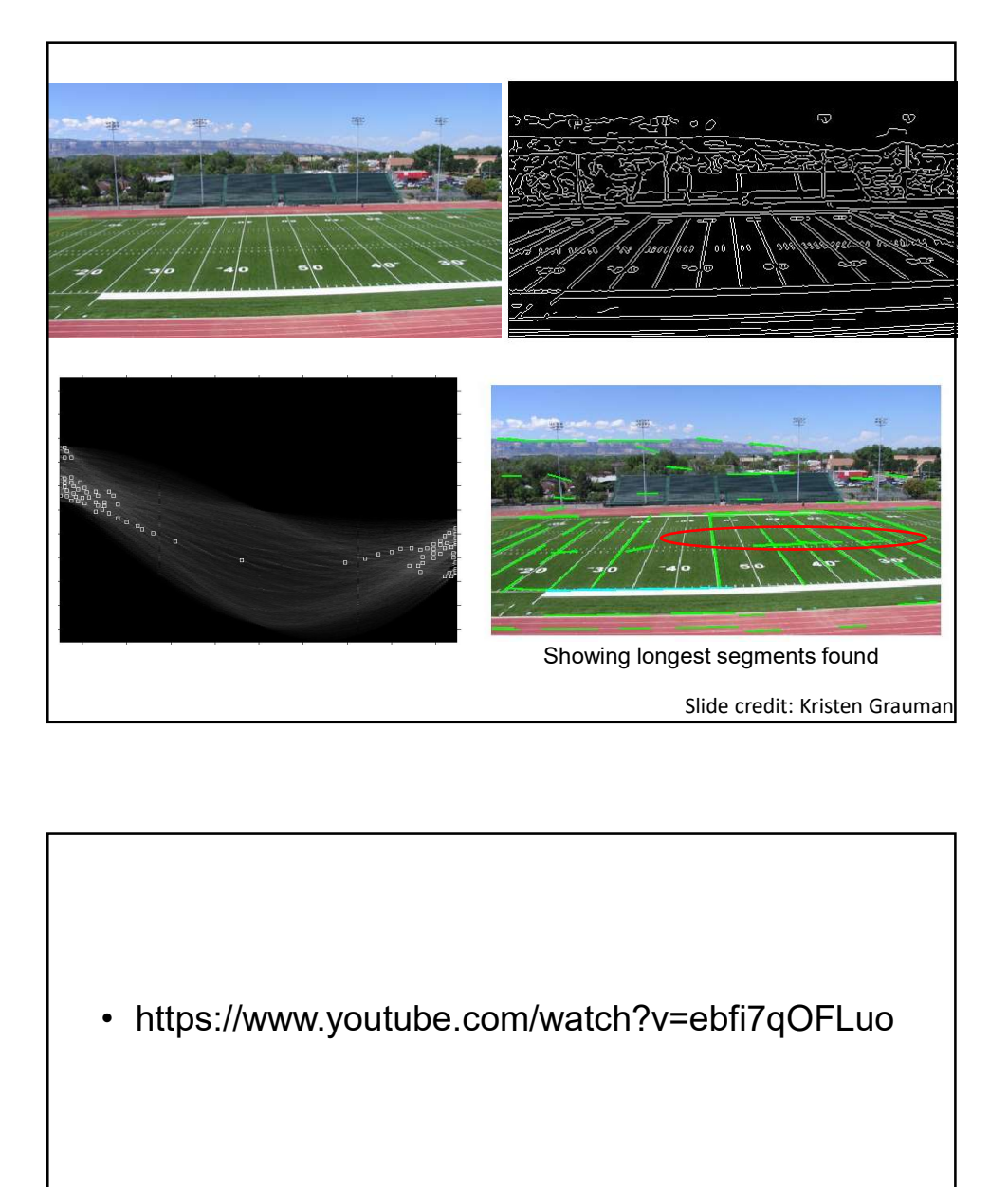

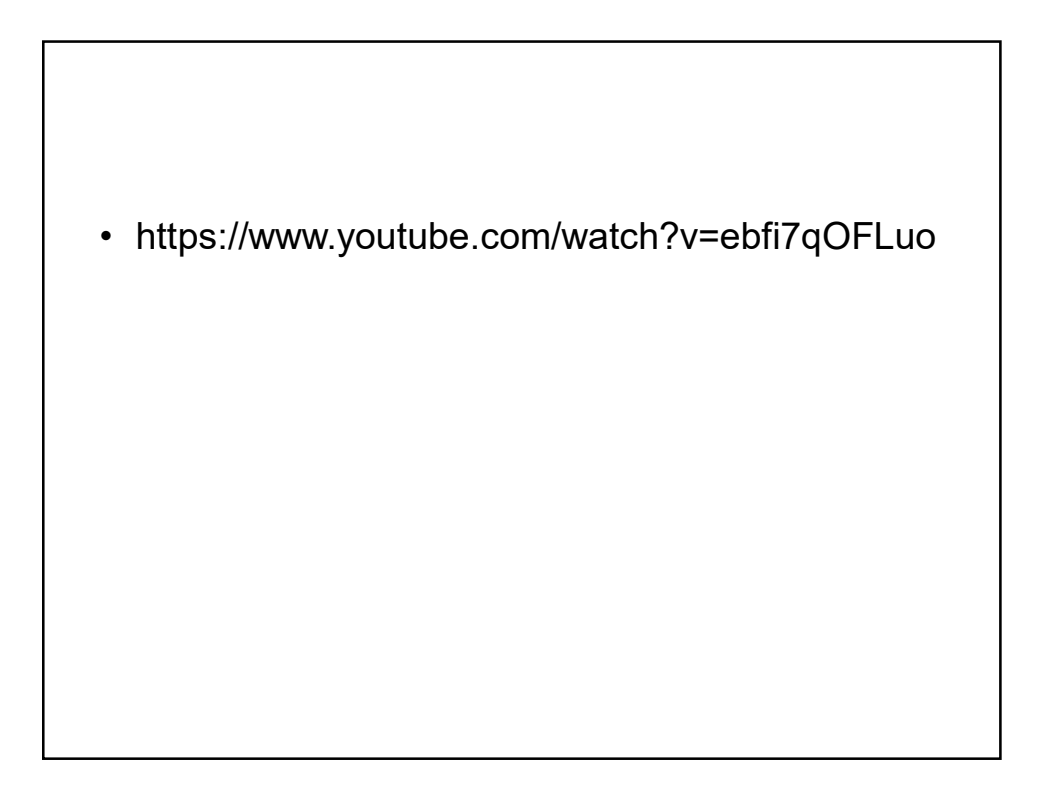

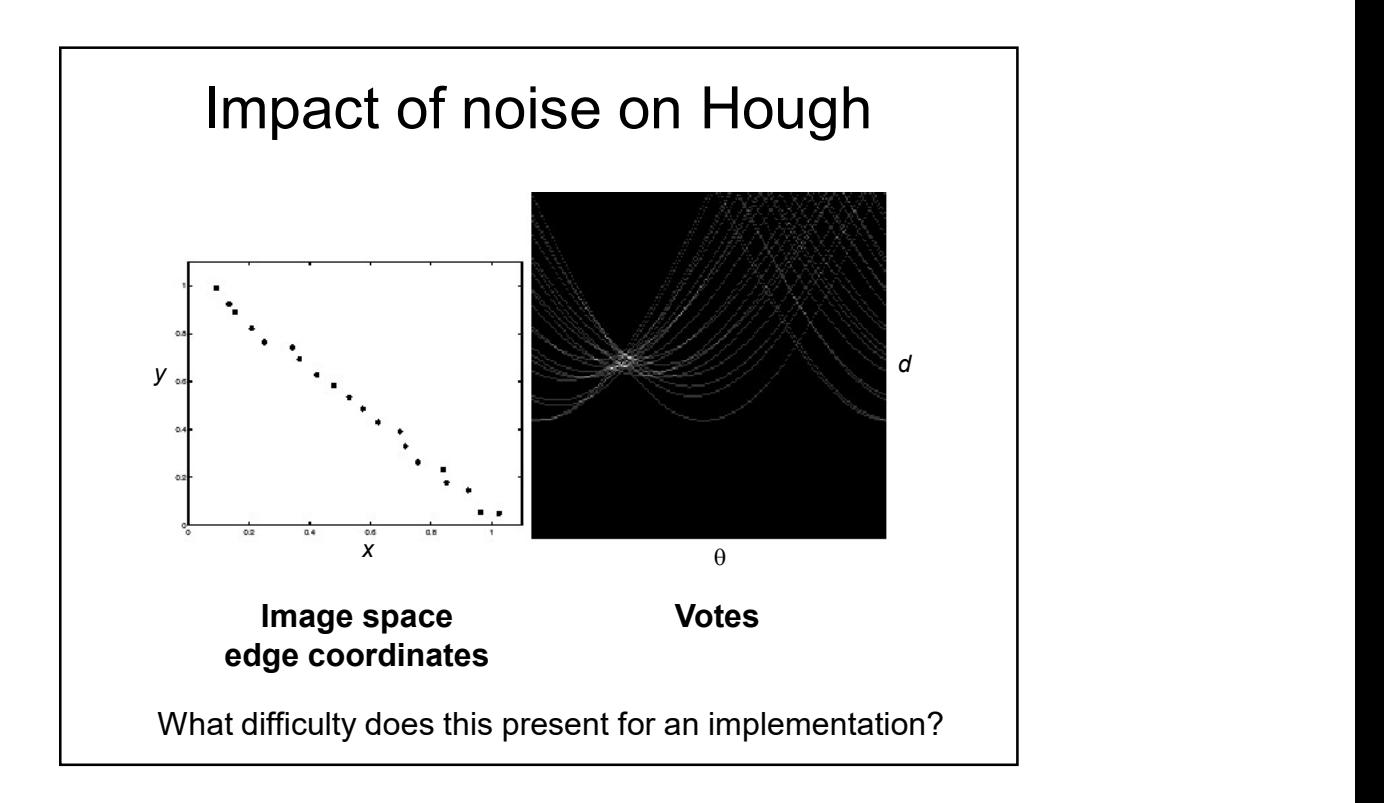

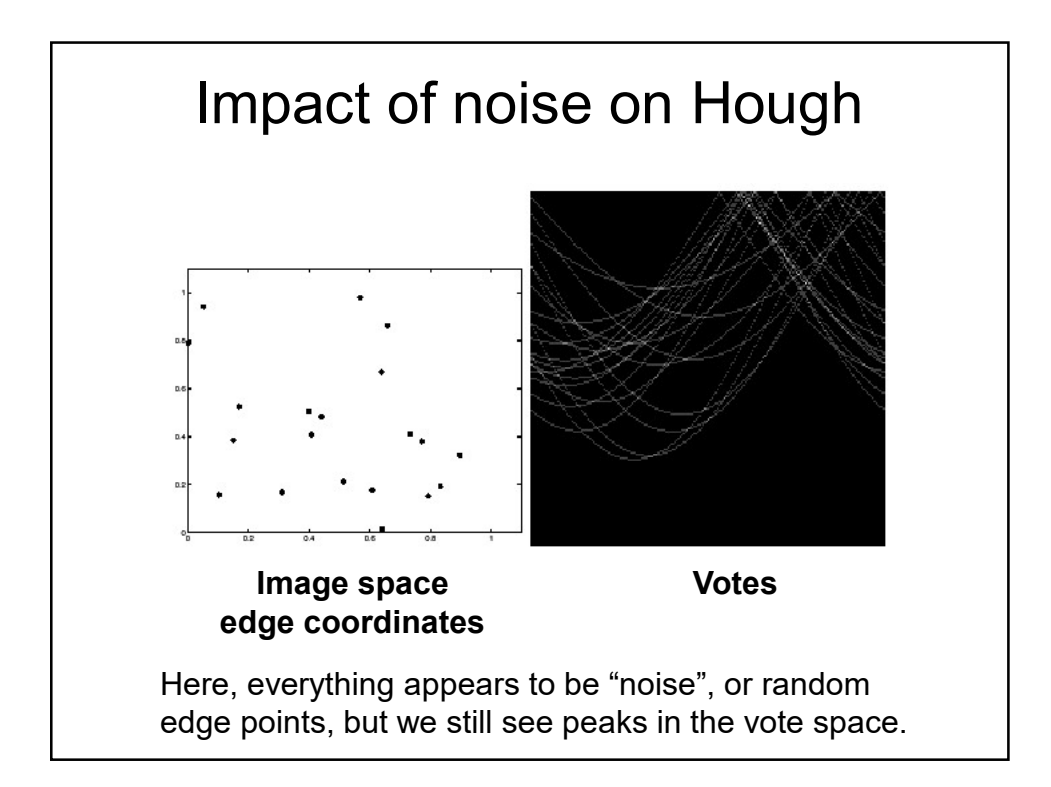

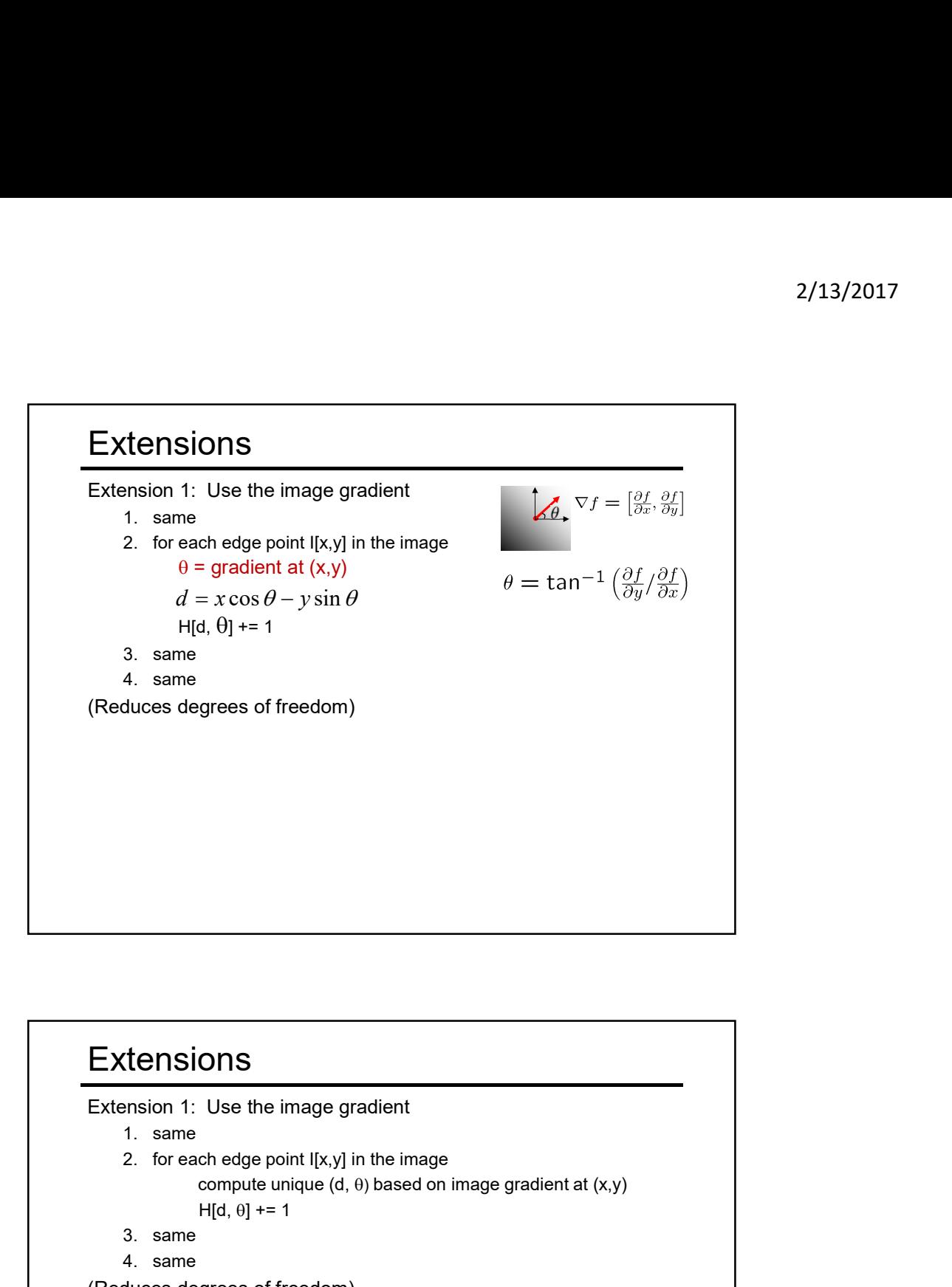

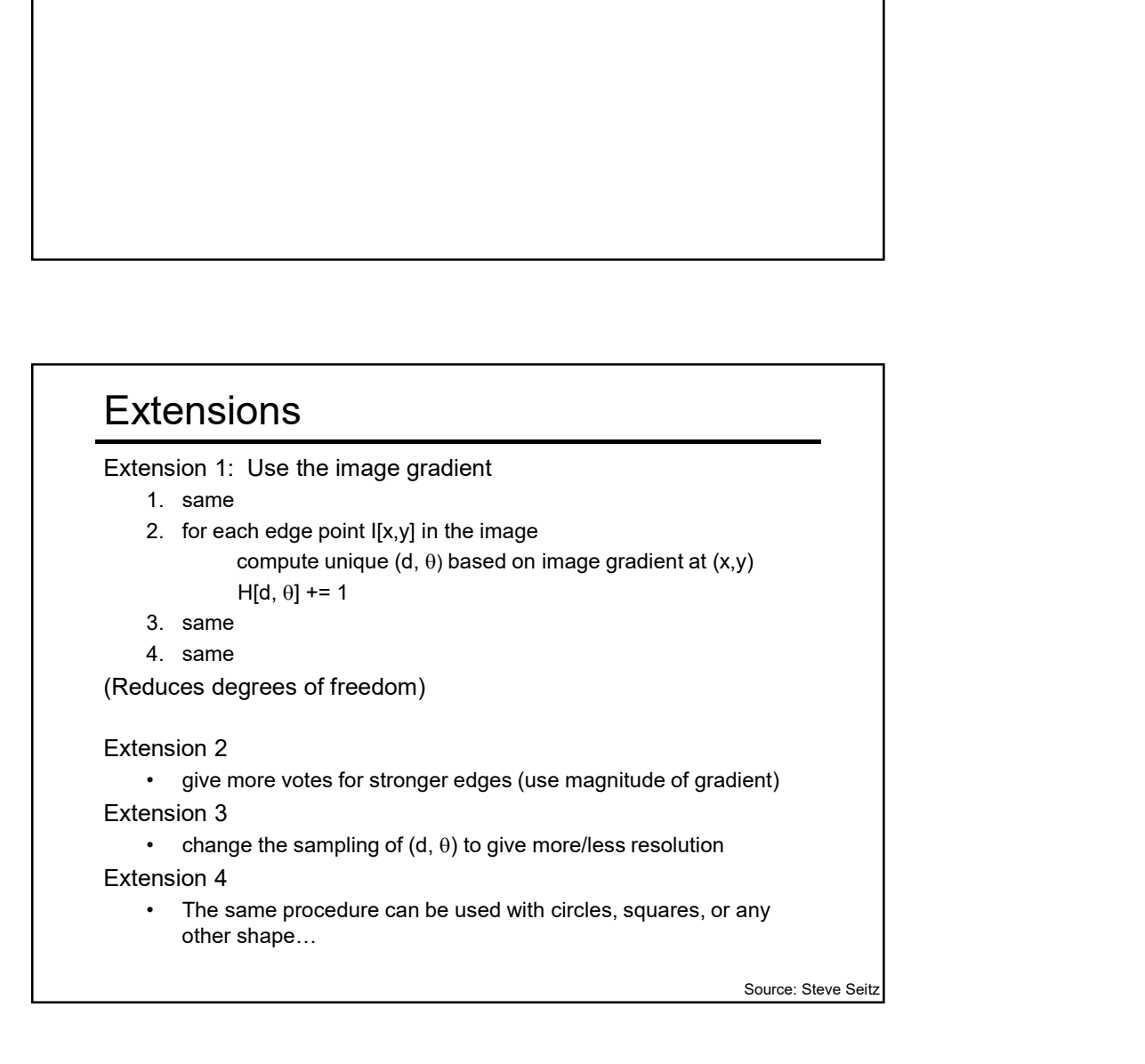

## **Summary**

- <sup>2/13</sup><br>
Summary<br>
 Clustering and segmentation algorithms<br>
 Kmeans<br>
 Mean shift<br>
 Normalized cuts<br>
 MRF for interactive **IMMARY**<br>
Clustering and segmentation algorithms<br>
• Kmeans<br>
• Mean shift<br>
• Normalized cuts<br>
• MRF for interactive<br>Quantizing features **IMMATY**<br>
Clustering and segmentation algorithms<br>
• Kmeans<br>
• Mean shift<br>
• Normalized cuts<br>
• MRF for interactive<br>Quantizing features<br>
• Summarize spatial statistics over prototypical feature
	-
	-
	-
	-
- 
- **IMMARY**<br>
Clustering and segmentation algorithms<br>
 Kmeans<br>
 Mean shift<br>
 Normalized cuts<br>
 NIRF for interactive<br>
Wantizing features<br>
 Summarize spatial statistics over prototypical feature<br>
 Thimarize spatial statist **IMMARY**<br>
Clustering and segmentation algorithms<br>
• Kmeans<br>
• Mean shift<br>
• Normalized cuts<br>
• MRF for interactive<br>
• Summarize spatial statistics over prototypical feature<br>
• Sitting via varouning<br>
• Fitting via varouning **Summary**<br>
• Clustering and segmentation algorithms<br>
• Kmeans<br>
• Mean shift<br>
• Normalized cuts<br>
• Quantizing features<br>
• Quantizing features<br>
• Summarize spatial statistics over prototypical feature<br>
• Fitting via voting<br> <sup>2/13/2017</sup><br>• Sustering and segmentation algorithms<br>• Kmeans<br>• Mean shift<br>• Normalized cuts<br>• MRF for interactive<br>» Wark To interactive<br>• Cunntizing features<br>• Summarize spatial statistics over prototypical feature<br>• Fitti **Summary**<br>
● Clustering and segmentation algorithms<br>
← Kmeans<br>
← Mean shift<br>
← Normalized cuts<br>
← MRF for interactive<br>
← Quantizing features<br>
← Summarize spatial statistics over prototypical feature<br>
← Fitting via voting<br> **IMMARY**<br>
Clustering and segmentation algorithms<br>
• Kmeans<br>
• Mean shift<br>
• Normalized cuts<br>
• MRF for interactive<br> **Quantizing features<br>
• Summarize spatial statistics over prototypical feature**<br>
• Fitting via voting<br>
• F • Hough Transform for lines
- -
	-

## Coming up

- MRF for interactive<br>• Quantizing features<br>• Fitting via voting<br>• Fitting via voting<br>• Fitting via voting<br>• Fitting via voting<br>• Hough Transform for lines<br>• Hough Transform for lines<br>• Thursday: More on Hough transform<br>• Quantizing features<br>• Summarize spatial statistics over prototypical feature<br>• Fitting via voting<br>• Fitting via voting<br>• Hough Transform for lines<br>• Hough Transform for lines<br>• Circles, arbitrary shapes<br>• Circles, arbitra • Summarize spatial statistics over prototypical feature<br>• Fitting via voting<br>• Fitting vs. grouping<br>• Hough Transform for lines<br>• Hough Transform for lines<br>• Thursday: More on Hough transform<br>• Circles, arbitrary shapes<br>•
-